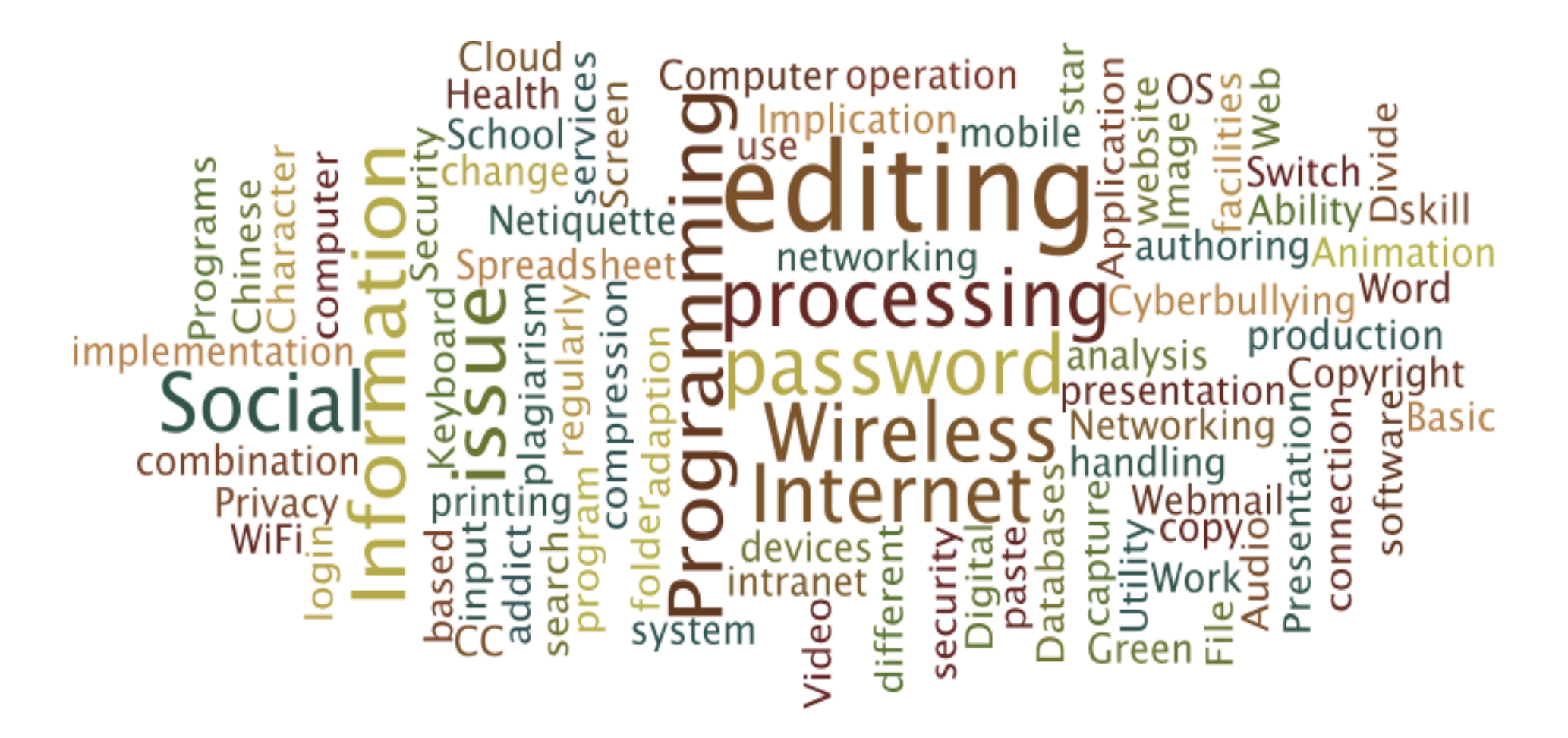

**AiTLE + HKACE : Announcement of + HKACE : Announcement of "Through-trained Teaching Schedule of Computer Subject for Primary & Junior Secondary" Primary & Junior Secondary"**

Drafting of **Through-Trained Teaching Schedule Teaching Schedule** for **Computer Subject Computer Subject** of **Primary & Junior Secondary Primary & Junior Secondary**

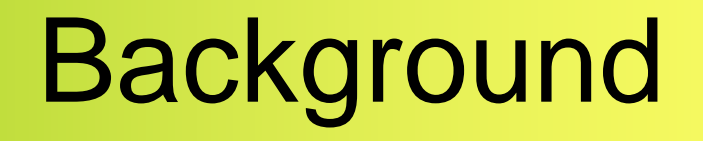

- Overlapping of content in Primary & Junior Sec
	- –Waste learning time
	- –Decrease learning motivation
- Great difference in content amony Primary **Schools** 
	- –Great Learning Diversities

# Background (Cont'd)

- Content "seems easy" from Management point of view
	- – Making serious "Part-Time" teaching
		- Lack of Professional development need
		- Lower the teaching quality

#### Understand

- EDB Curriculum
	- Provision of framework
	- –Define learning targets
	- Will not and should not down to teaching schedule level
	- –Related to resources provision to school
	- – Need time & a series of procedure to follow for every update

### Our action

- Draft
- A **Through Through-trained trained**
	- P.1 to S.3
- **Teaching Schedule Teaching Schedule**
	- – Under EDB existing curriculum requirement and framework
- **For Computer Subject**
- Of **Primary & Junior Secondary Primary & Junior Secondary**

#### Our works

- Steps
	- –Define "learning objects"
	- –Allocate "learning objects"

- Firstly
	- Define we should have "ASK" involved in the Teaching Schedule
		- A = Attitude
		- $\bullet$  S = Skill
		- K = Knowledge

Drafting Through-trained Teaching Schedule for Primary & Junior Sec Computer Subject

[I] click on the link, and press ALT-ENTER ]]]

- A. Attitude
- **B.** Skill
- C. Knowledge

- $\bullet$  Then
	- $-$  For  $@$  domain, we define the topics within that domain

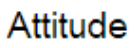

[I] click on the link, and press ALT-ENTER ]]]

- Social networking website
- Copyright, CC, plagiarism
- Cyberbullying
- Internet addict
- Privacy
- Work & Health issue
- Netiquette
- Green IT
- Digital Divide  $\rightarrow$  ICT
- Application of IT to your daily life
	- **Cooduse** 
		- like Info Search, services, save time and resources, better data  $\blacksquare$ collection

#### • Then

– For @ domain, we define the topics within that domain

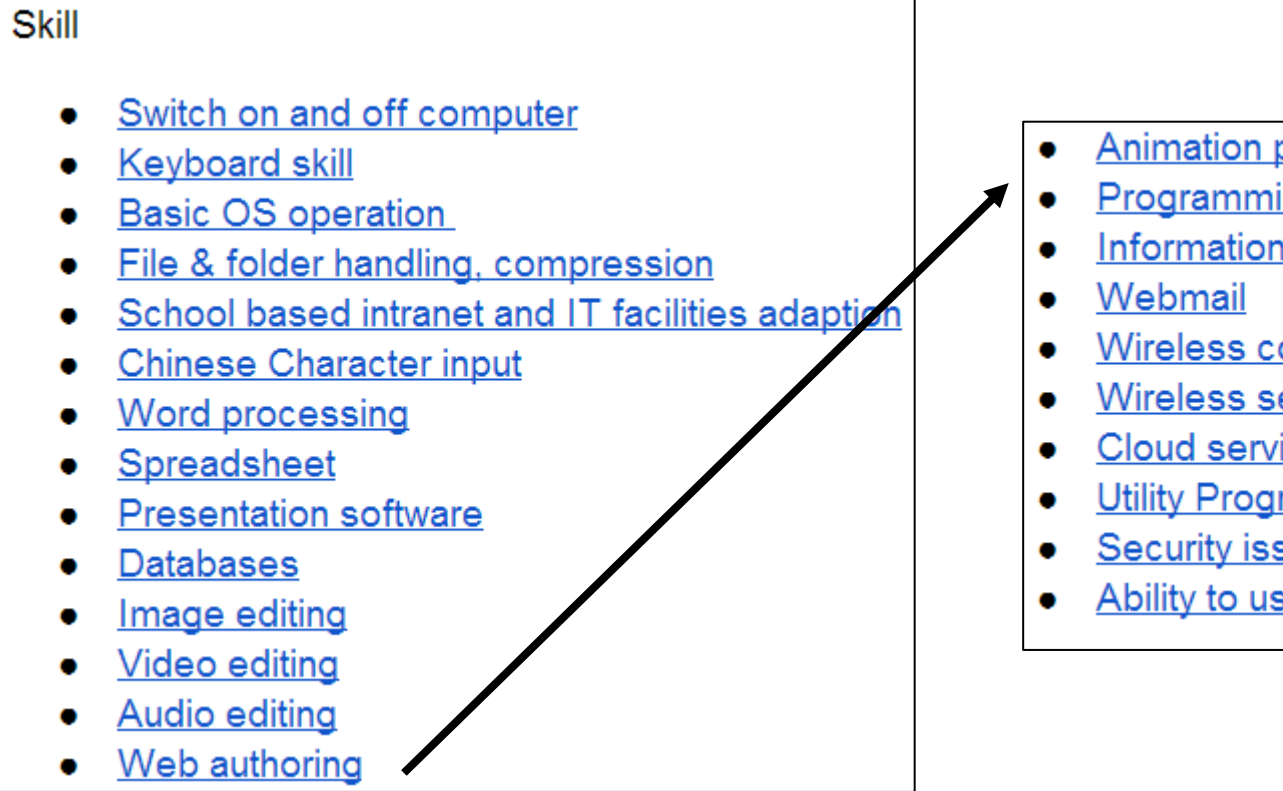

- **Animation production**
- Programming
	- Information search, analysis
	- Wireless connection (WiFi)
	- Wireless security implementation
	- **Cloud services**
	- **Utility Programs**
	- **Security issue**
	- Ability to use different mobile devices

- Then
	- – For @ domain, we define the topics within that domain

#### Knowledge

- Information processing and presentation ۰
- **Computer system**  $\bullet$
- **Networking & Internet Application**
- Programming
- **Social Implication**

• Lastly,

#### $-$  For  $\omega$  topic, we define the learning objects

#### Cyberbullying

- Basic Idea of Cyberbullying
- **Example of Cyberbullying** 
	- o In Social Media
	- In Gaming  $\circ$
	- In forum/video sharing site by commenting  $\circ$
- Consequence of Cyberbullying
- **Prevention from Cyberbullying**
- Signs of Cyberbullying (non Pri)
	- Signs a Child is Being Bullied  $\circ$
	- Signs a Child is Bullying Others  $\circ$

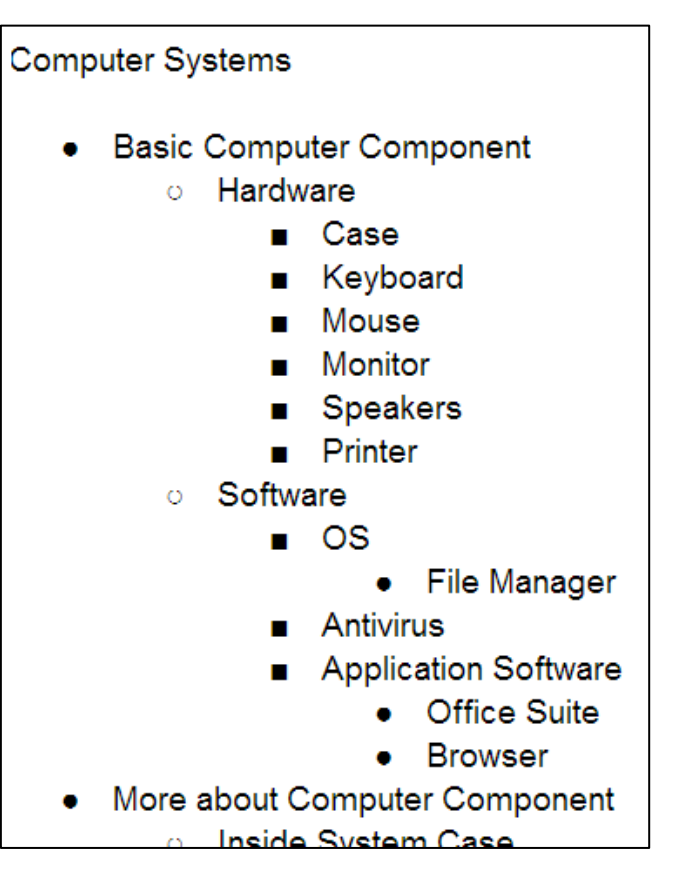

• Lastly,

#### $-$  For  $@$  topic, we define the learning objects

**Word Processing** 

- Function of Word
	- o When use word
- Word Interface
	- Input text to word  $\circ$
	- Know toolbar of word
- Formatting
	- **C** Font type, size, face, color
	- **Paragraph alignment**
	- o Indent
	- **Bullet and numbering**
	- **Border and pattern**  $\circ$
	- **b** Line spacing
- Word Art
- Table
	- Row height and column width
	- merge and split cell(s)  $\circ$

#### Programming

- Introduction to Algorithm Design
- Identifying Inputs and Outputs of a Problem
- Basics of Constants and Variables
- Selection of Appropriate Data Types
- Input Statements, Output
- Statements and Assignment Statements
- Calculation
- **Basic Control Structures** 
	- **Sequence**
	- o Selection
	- $\circ$  Iteration
- **Tracing and Testing Algorithms**

#### Allocate "learning objects"

• After defining all "Learning Objects", we allocate the "Learing Objects to different year level (from P.1 to S.5)

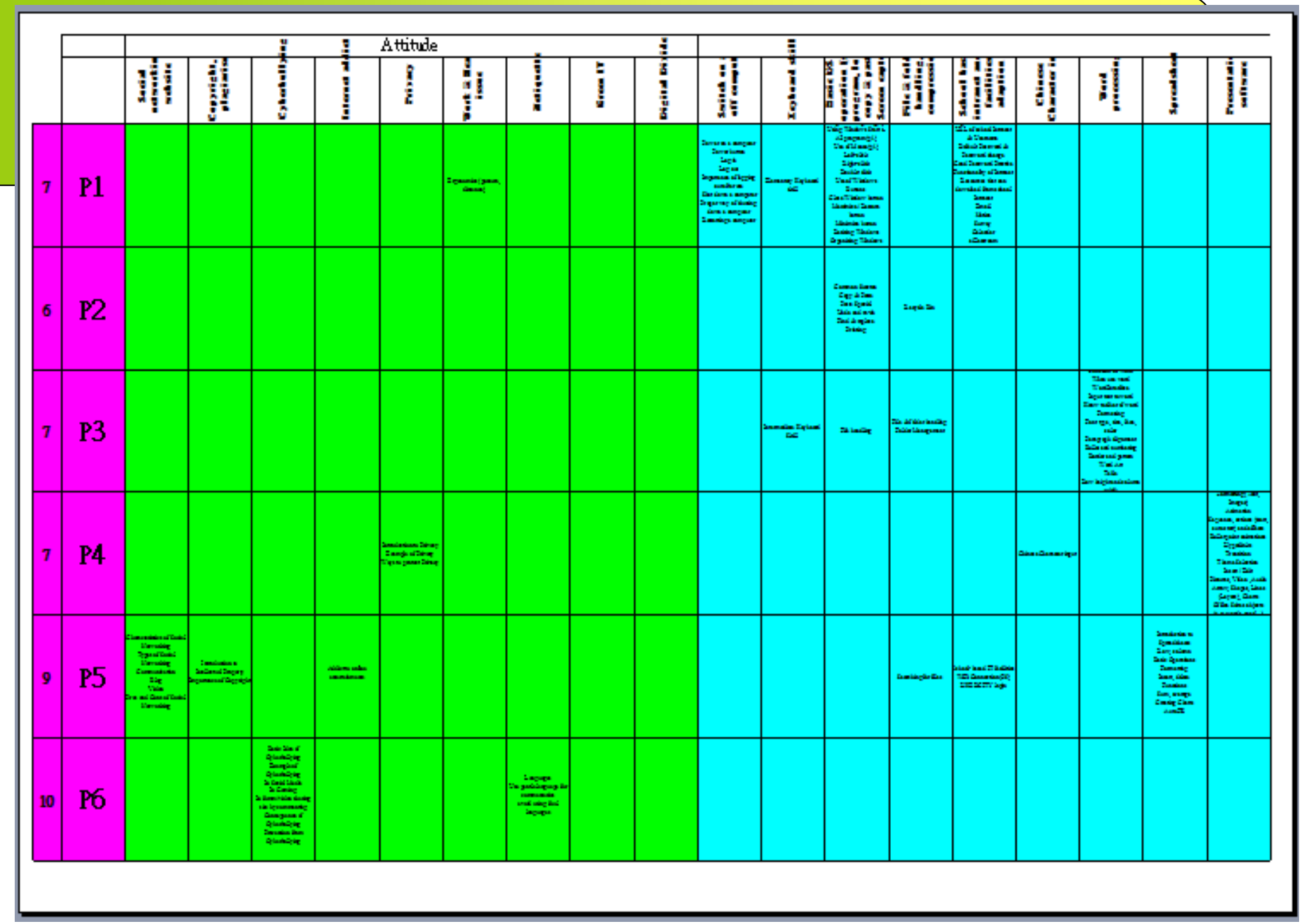

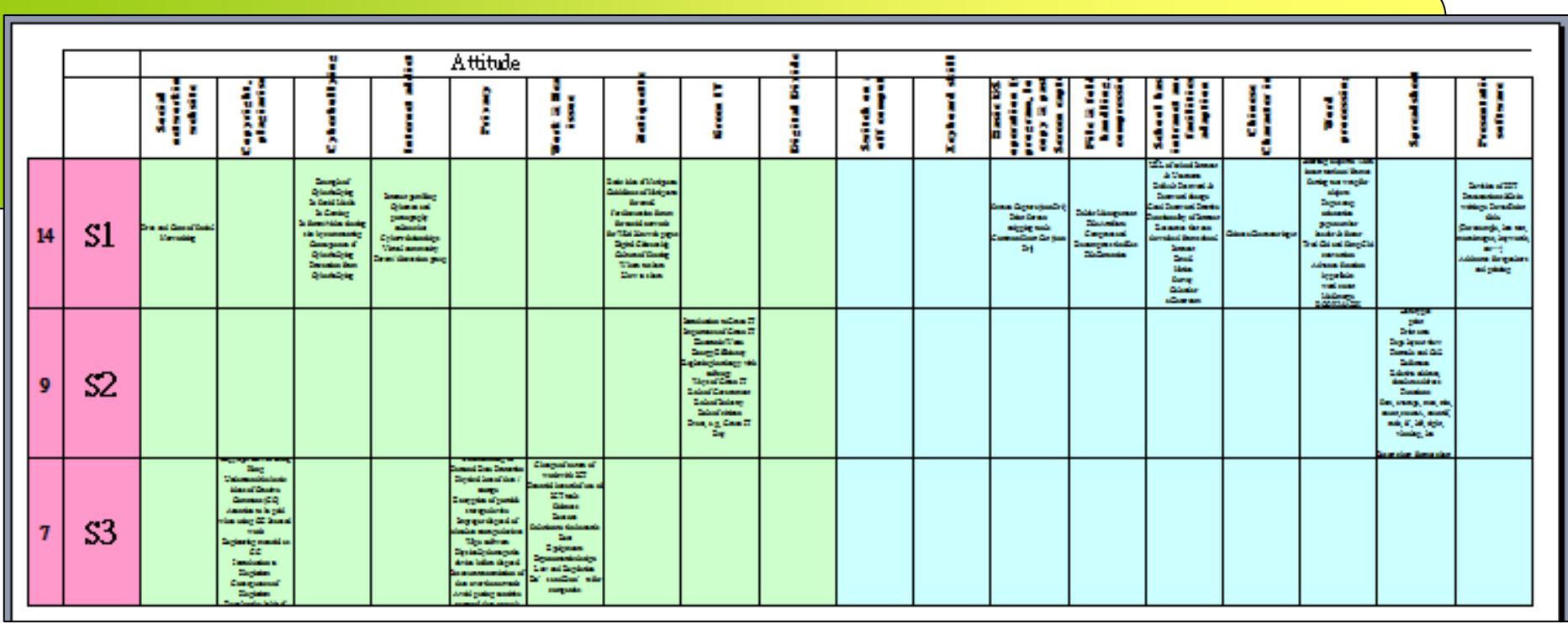

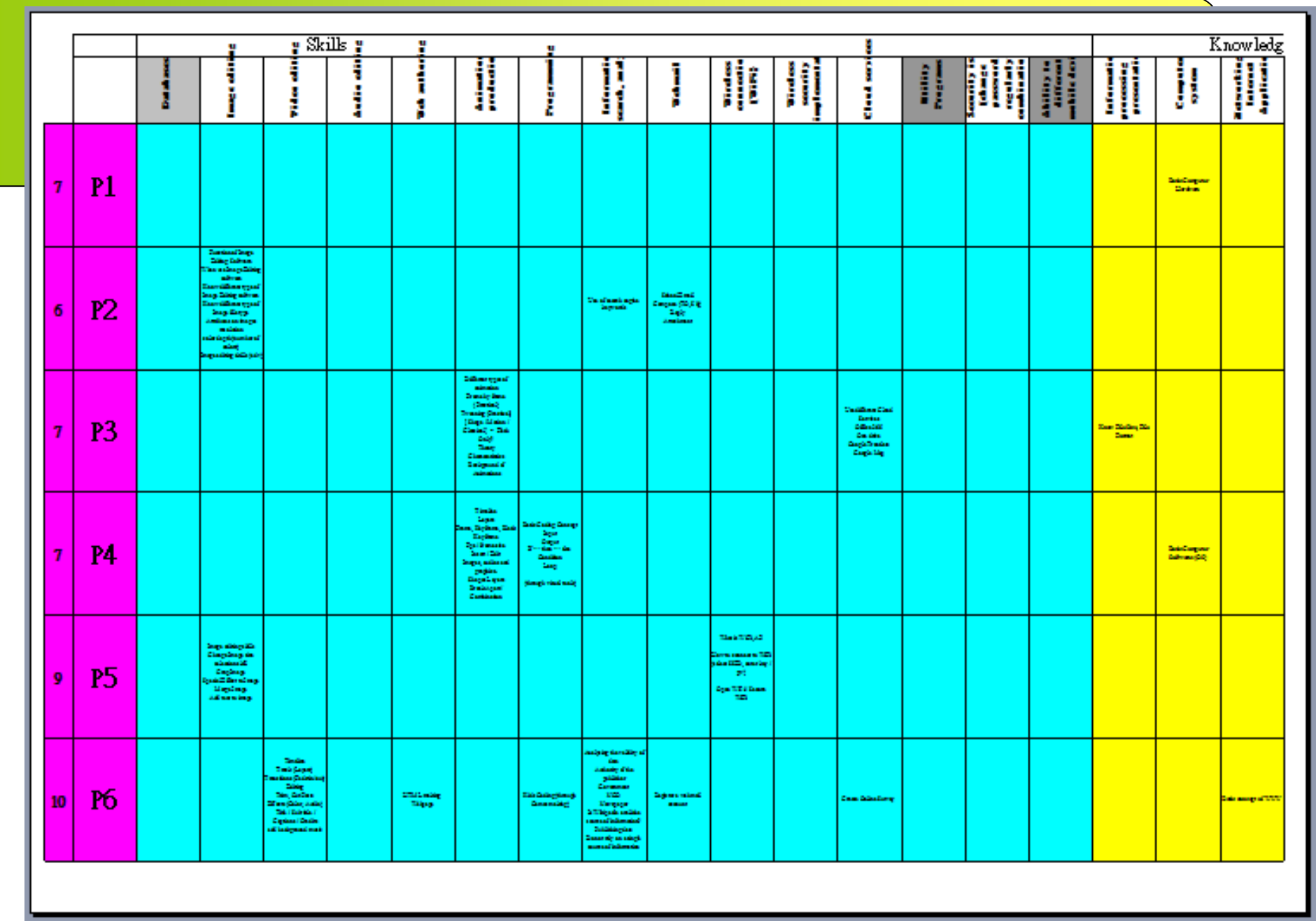

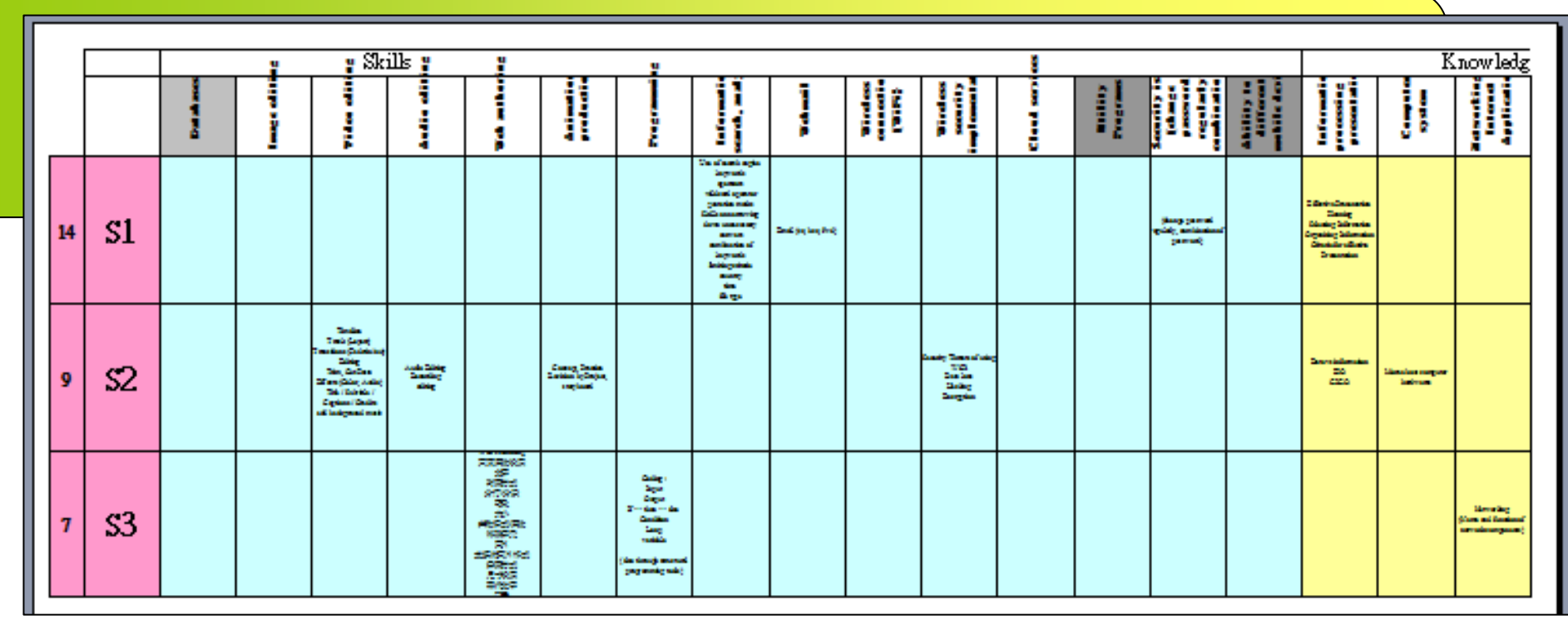

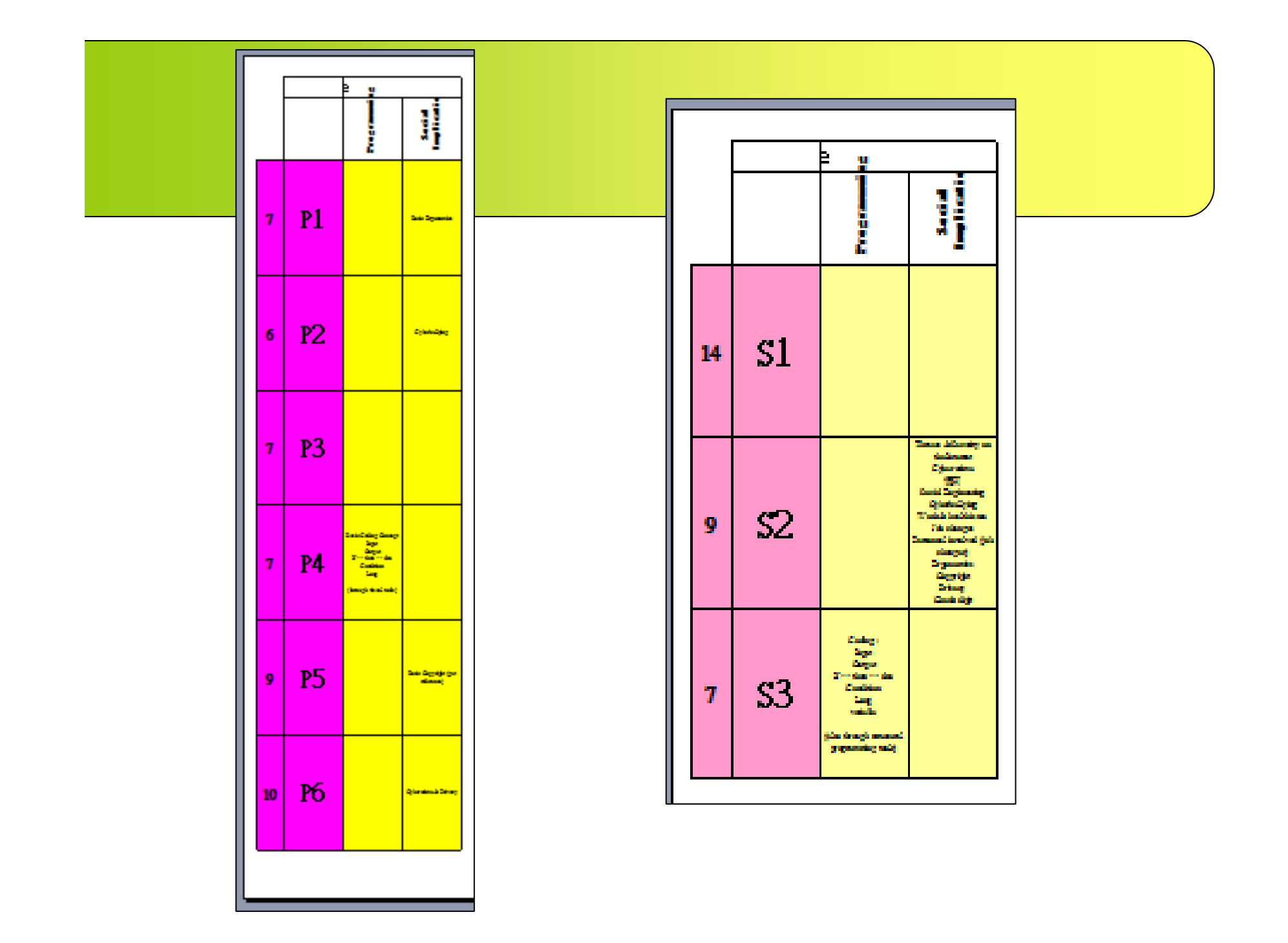

#### Spreadsheet as example

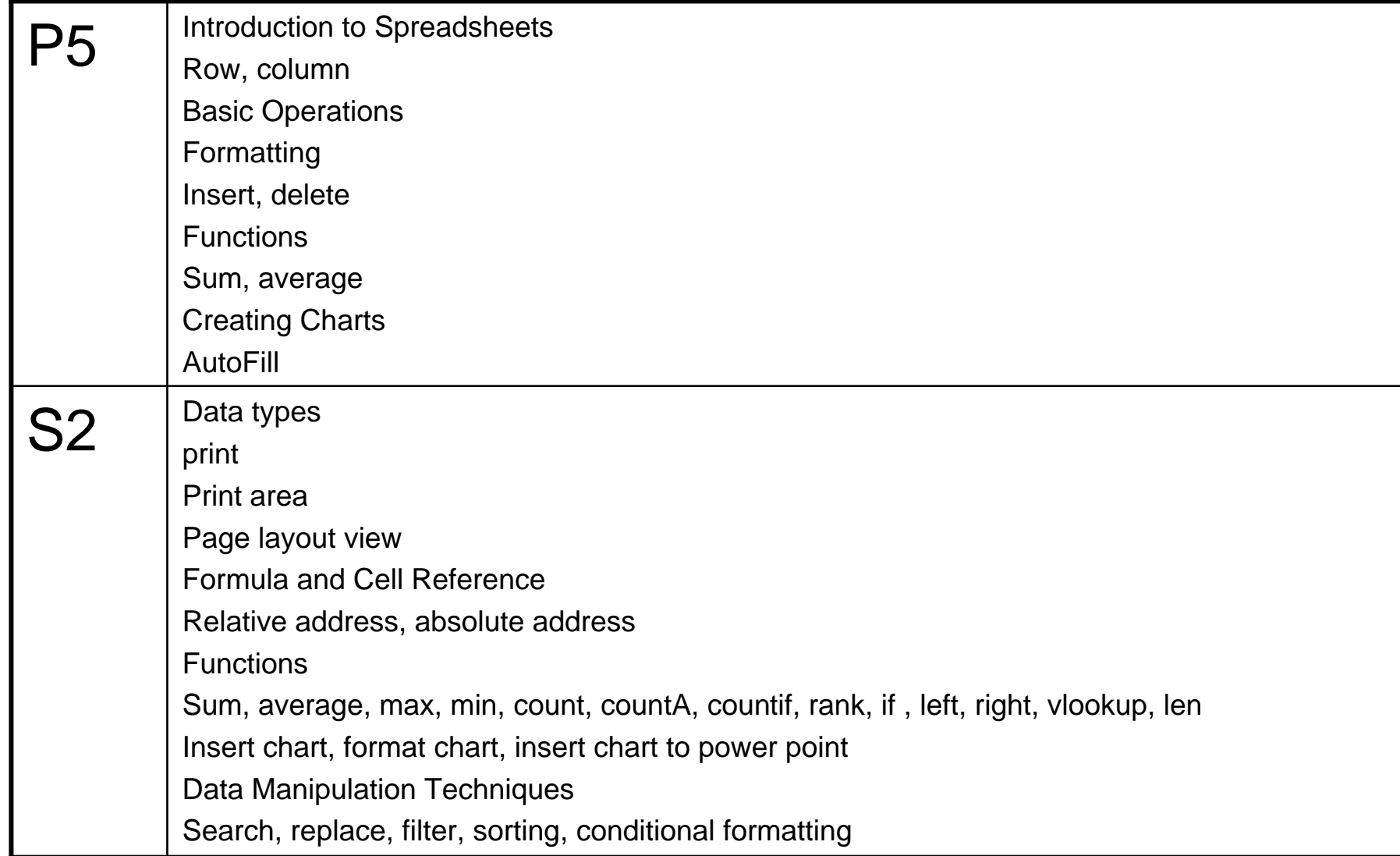

#### Points to note

- This is only the first draft, many improvement is need, like
	- –Echo number of teaching hour (lesson)
	- – Meaning of some terms
		- scope / depth
	- Advancement of technology
		- Robotic
		- 3D printing
		- raspberry pi, arduino …

#### Points to note

- What we listed out are point-form
	- Not how to teach
	- – When teach, can do integration
		- Like if in a certain year-level, need to teach
			- Internet Searching Skills
			- Presentation Software
			- **Cyberbullying**
		- Can do in this way
			- Student doing research of Cyberbullying
			- through internet
			- And do a presentation afterward